# **Expresso Livre Dev - Tarefa #1083**

# **Adicionar timezone nos containers apache/php**

15/03/2022 17:31 h - Alexandre Luiz Correia

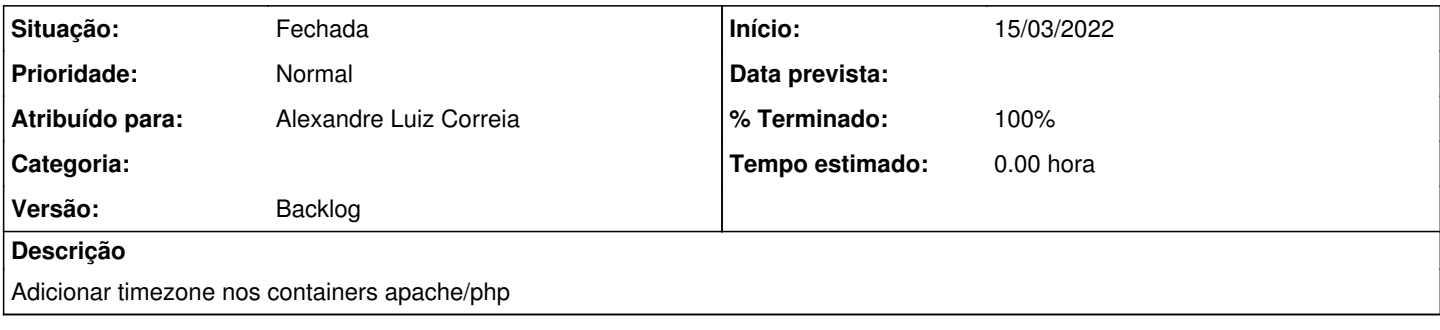

## **Revisões associadas**

#### **Revisão f73404b1 - 15/03/2022 17:32 h - Alexandre Luiz Correia**

Issue #1083 - Adicionado timezone

#### **Histórico**

### **#1 - 15/03/2022 17:32 h - Alexandre Luiz Correia**

*- % Terminado alterado de 0 para 80*

*- Situação alterado de Nova para Resolvida*

### **#2 - 15/03/2022 17:32 h - Alexandre Luiz Correia**

*- % Terminado alterado de 80 para 100*

*- Situação alterado de Resolvida para Fechada*